Objekttyp: **Issue**

# Zeitschrift: **Visionen : Magazin des Vereins der Informatik Studierenden an der ETH Zürich**

Band (Jahr): **- (2019)**

Heft 6

PDF erstellt am: **03.06.2024**

#### **Nutzungsbedingungen**

Die ETH-Bibliothek ist Anbieterin der digitalisierten Zeitschriften. Sie besitzt keine Urheberrechte an den Inhalten der Zeitschriften. Die Rechte liegen in der Regel bei den Herausgebern. Die auf der Plattform e-periodica veröffentlichten Dokumente stehen für nicht-kommerzielle Zwecke in Lehre und Forschung sowie für die private Nutzung frei zur Verfügung. Einzelne Dateien oder Ausdrucke aus diesem Angebot können zusammen mit diesen Nutzungsbedingungen und den korrekten Herkunftsbezeichnungen weitergegeben werden.

Das Veröffentlichen von Bildern in Print- und Online-Publikationen ist nur mit vorheriger Genehmigung der Rechteinhaber erlaubt. Die systematische Speicherung von Teilen des elektronischen Angebots auf anderen Servern bedarf ebenfalls des schriftlichen Einverständnisses der Rechteinhaber.

### **Haftungsausschluss**

Alle Angaben erfolgen ohne Gewähr für Vollständigkeit oder Richtigkeit. Es wird keine Haftung übernommen für Schäden durch die Verwendung von Informationen aus diesem Online-Angebot oder durch das Fehlen von Informationen. Dies gilt auch für Inhalte Dritter, die über dieses Angebot zugänglich sind.

Ein Dienst der ETH-Bibliothek ETH Zürich, Rämistrasse 101, 8092 Zürich, Schweiz, www.library.ethz.ch

# **http://www.e-periodica.ch**

**curren<br>Picture:<br>THINKS** 

 $\kappa$ 

VISIONEN-Ausgabe im Jahrzehnt

visionen.vis:

owing so h about<br>rvusers or many or nition can append<br>
f it does n<br>
or benef setween<br>
o distin er should app fit does I or bene o distin ps. The fer: "How<br>ation you<br>*re* receive<br>om?" The<br>les prefer k the ( the  $,$  or like  $\mathbf{I}$ ley would ing

**ist** 

is

at

 $\tau$ 

ated or un same time, the d not be p sented as being they are. Otherwis tations will exceed pany can deliver.

**syster** 

There is one more plication: ivacy" from some people seek the kind of themselves. These comb-overs, people who **SDO** including insisting to every are not they themselves alesman once told balding. A sc beople, despite being me that m are their weight with a willin not want to look at the con-The

human

at the

isers' exp

that<br>time,

i cos

 $\mathbf{C}$ a

attr

whe

dev

ful y

pany

debt

asse

(way

Dezember 2019

B

accor<br>and<br>taken

City. ture. àt olT«\*ri«

rmse ves. The con-<br>Magazin des Vereins der Informatik-Studierenden an der ETH Zurich (VIS) Another example:<br>orate Facebook's lOth<br>Elaved to ass , this sense, Face- – orate racebook to assess<br>eption.) While it – Time offered to assess

# Be a unicorn Enjoy the ride with us.

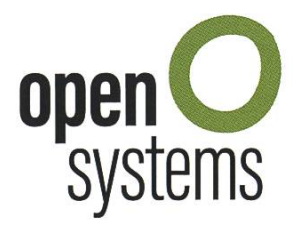

Open Systems gehört mit seinen Mission Control Security Services im Bereich IT-Sicherheit zu den europaweit anerkannten Anbietern. Wir arbeiten von Zürich und Sydney aus in einem dynamischen Umfeld in über 180 Ländern. Bei uns kannst Du Dein Wissen in einem jungen Team in die Praxis umsetzen und rasch Verantworübernehmen. Infos über Einstiegs- und Karrieremöglichkeiten sowie Videos findest Du auf unserer Website. open-systems.com

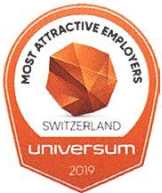

# **Editorial**

Liebe Leserinnen, Liebe Leser

In euren Händen haltet ihr die sechzigste und letzte Ausgabe in diesem Jahrzehnt. Wir möchten dieses Jahr, dieses Semester und dieses Jahrzehnt mit ein paar Rätseln abschliessen. Passend zum Thema findet ihr in dieser Ausgabe eine Bücherempfehlung, ein leckeres Rezept und zweierlei Arten von Rätseln, die ihr dann zu eurem frisch gebackenem Früchtebrot geniessen könnt.

Wir sind euch dieses Jahr gerne dabei behilflich, euch Vorsätze für das nächste Jahr oder sogar das nächste Jahrzehnt zu setzen, bitte wendet euch dafür an unseren Guide in dieser Ausgabe.

Ausserdem könnt ihr ein spannendes Interview mit der diesjährigen Gewinnerin der Goldenen Eule im D-INFK lesen und ihr bekommt, zuverlässig wie immer, auch diesmal wieder eine Musikempfehlung in "Never Heard of It". Wenn ihr dann wieder zurück aus den Weihnachtsferien seid und euch wieder hinter die Bücher klemmt, dann vergesst nicht, vorher die Mensamenüs anzuschauen, nauere Infos dazu findet ihr auch in dieser Ausgabe (ausser eure Ernährungsweise ist vegetarisch).

In diesem Sinne wünsche ich allen einen guten Rutsch ins neue Jahr und viel Spass beim Lesen.

Sarah Kamp

# Inhalt

# Rätsel

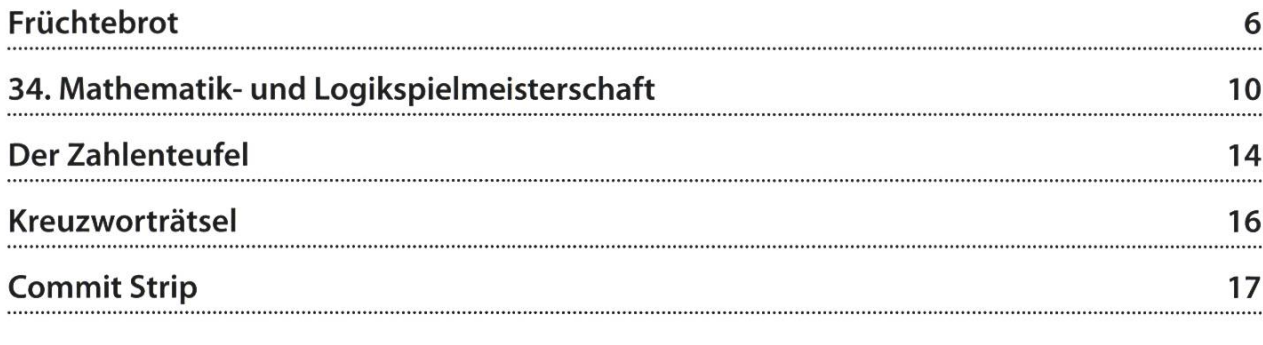

# Intern

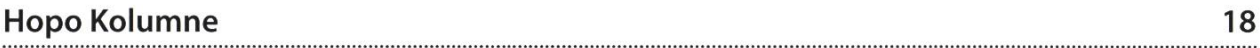

# Random

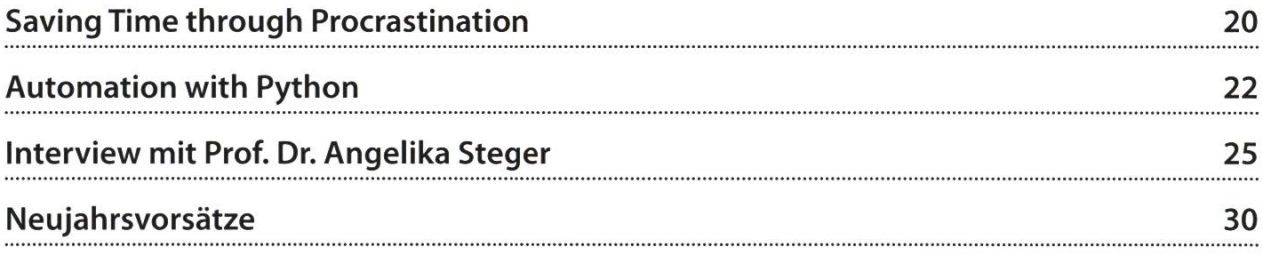

# Serien

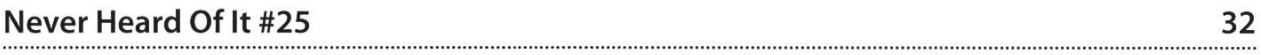

# PRAKTIKUM SYSTEMSOFTWARE-ENTWICKLUNG

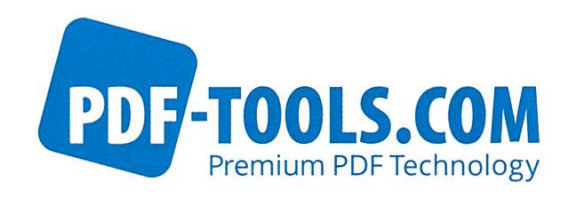

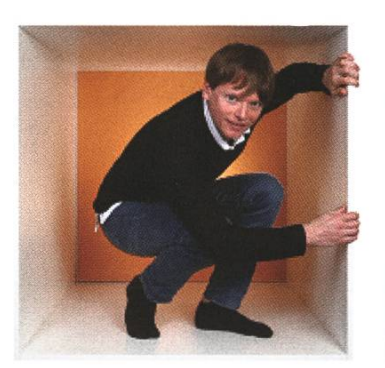

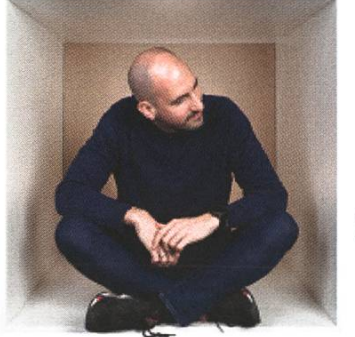

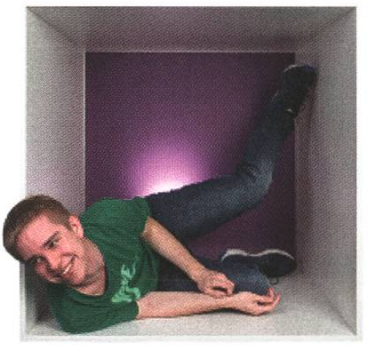

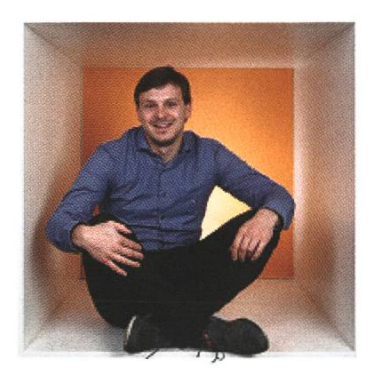

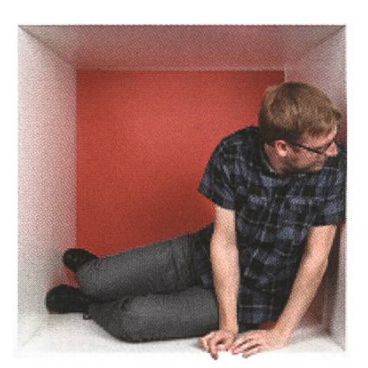

**PERSPEKTIVE** informieren kontaktieren

www.pdf-tools.com/eth

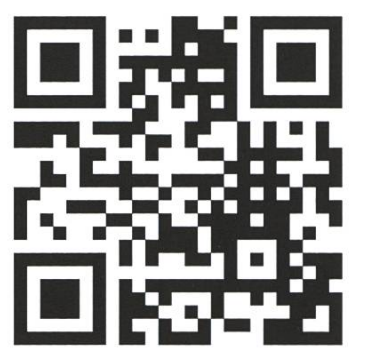

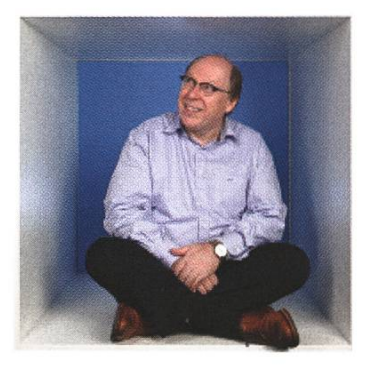

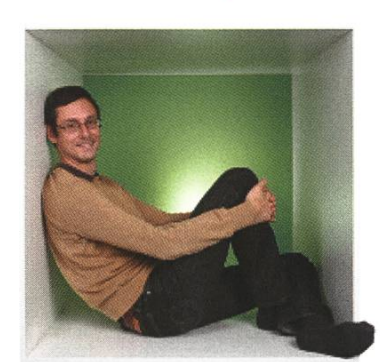

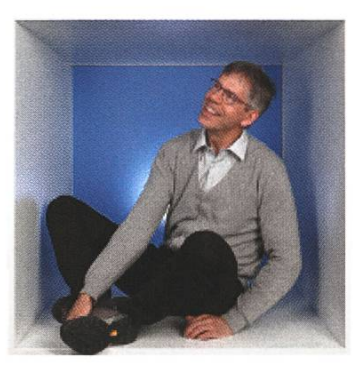

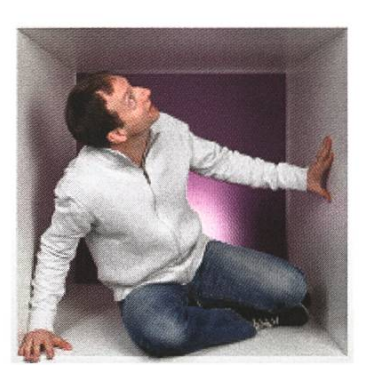

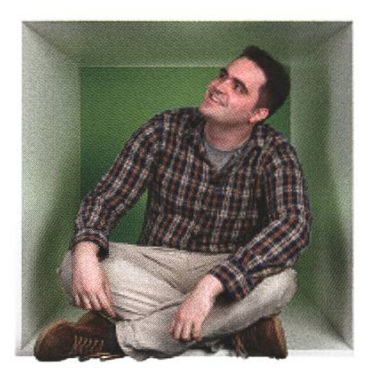

# FÜR DENKER, MACHER, INNOVATOREN UND TEAMWORKER

PDF Tools AG bietet Studenten (ETH, Uni) mit der Fachrichtung Elektrotechnik oder Informatik die Gelegenheit ein Praktikum "mittendrin" zu absolvieren.

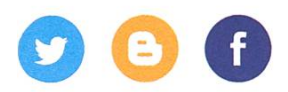

# Früchtebrot

#### AUS EINER GEHEIMEN REZEPTESAMMLUNG

int  $zimt = 1TL;$  $int$  nelken =  $1TL;$ 

}

```
import Welt.Weihnachtsstimmung;
import Welt.Menschheit;
import Welt.Backen;
public class Fruechtebrot extends Zutaten {
        public static void main (String[] args) {
                mensch.backen(flacheKuchenform(), 180°, 75min);
        }
        private static Kuchenform flacheKuchenform() {
                KuchenformflacheKuchenform=mensch.sucheKuchenform ("rund", 28cm);
                flacheKuchenform. fuellen();
                 return flacheKuchenform;
        }
}
class Zutaten {
        static Mensch mensch = Menschheit.Du();
        int zucker1 = 250g;
        int zucker2 = 120g;
        double espresso = .3751;
        int mehl = 500g;
        int gemahleneMandeln = 100g;
        int geschnitteneFeigen = 250g;
        int orangeat = 200g;
        int zitronat = 100g;
        int rosinen = 120g;
        double natron = 1.5TL;
```
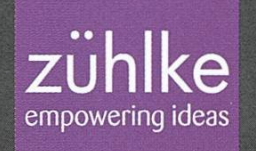

Time to

change.

W

Ken Iseli, DevOps Engineer

SI

K

#FeelFreeToChange

Are you passionate about tearing down barriers and breaking new ground? What about transforming intelligent ideas into valuable solutions through creativity and skill? Then you're in the right place. As an international service provider specialising in technologydriven innovation, we'll offer you the right challenges - and plenty of professional freedom to face them. Feel free to Innovate, zuehlke-careers.com

```
class Kuchenform extends Zutaten {
    public Kuchenform fuellen() {
        Schuessel schuessel = mensch.sucheSchuessel();
        schuessel = schuessel.fuellen1();
        Ruehrgeraet kneter = mensch.sucheRuehrgeraet("Knethaken");
        mensch.kneten(schuessel, kneter);
        schuessel = schuessel.fuellen2();
        mensch.vermiseheInhalt(schuessel);
        mensch.umfuellenUndGlattstreichen(this, schuessel); // destination, sourc
        return this;
    }
}
class Schuessel extends Zutaten {
    public Schuessel fuellen1() {
        Topf topf = mensch.sucheTopf();
        topf = topf.zuckerEspresso();
        mensch.hinzufuegen(this, mehl);
        mensch.umgiessen(this, topf); // destination, source
        return this;
    \mathcal{F}public Schuessel fuellen2() {
        mensch.hinzufuegen(this, gemahleneMandeln) ;
        mensch.hinzufuegen(this, geschnitteneFeigen);
        mensch.hinzufuegen(this, orangeat);
        mensch.hinzufuegen(this, zitronat);
        mensch.hinzufuegen(this, rosinen);
        mensch.hinzufuegen(this, natron) ;
        mensch.hinzufuegen(this, zimt);
        mensch.hinzufuegen(this, nelken);
        return this;
    }
```
}

```
class Topf extends Zutaten {
    public Topf zuckerEspresso() {
        mensch.hinzufuegen(this, zuckerl);
       while(!mensch.inhaltFluessig(this)) {
            mensch.mitVielRuehrenErhitzen(this);
        }
        mensch.hinzufuegen(this, espresso);
                // WICHTIG: Muss langsam ausgeführt werden!!!
                // Overclocking führt zu Verbrennungsgefahr!!!
       while(!mensch.inhaltFluessig(this)) {
            mensch.mitVielRuehrenErhitzen(this);
        }
        mensch.hinzufuegen(this, zucker2);
        mensch.komplexeBerechnung(); // sorgt für etwas Abkühlung
        mensch.ofenVorheizen(180°);
        return this;
```
}

}

# 34. Mathematik- und Logikspielmeisterschaft

#### JONAS WÄFLER - LÄDT ALLE HERLICH EIN, MITZUKNOBELN

Die internationale Mathematik- und Logikspielemeisterschaft wird dieses Jahr zum 13. Mal in der Deutschschweiz durchgeführt! Der VIS ist da nicht ganz unbeteiligt, es waren nämlich VIS-Vorstände, welche die damals schon <sup>21</sup> jährige Meisterschaft in die Deutschschweiz und an die ETH brachten. Weltweit nehmen über 120'000 Teilnehmer aus 15 Ländern teil, in der Schweiz sind es jährlich etwa 15'000. Teilnehmen können alle: Primarschüler zerbrechen ren Kopf an den ersten Aufgaben, Leser dieses Blattes spätestens an den letzten!

Nun ist es also schon über 10 Jahre her, seit die Meisterschaft den Sprung über den Röstigraben geschafft hat. In der Westschweiz und dem Ursprungsland Frankreich war sie schon lange sehr populär. Seit wir die Aufgaben auf Deutsch übersetzen und Halbfinale in der Deutschschweiz organisieren sind wir diesbezüglich stark am Aufholen!

Die Aufgaben bestehen aus einer Serie von seln. Je nach Alter und Erfahrung werden die Teilnehmer in verschiedene Kategorien eingeteilt: Von der Kategorie CE (für Primarschüler) zur Kategorie HC (Haute Compétition) für Mathecracks. ETH-Studierende im Bachelor- und Masterstudium lösen die Aufgaben der Katego-L2, respektive GP. Alle Kategorien beginnen mit den einfachen Aufgaben und je höher die Kategorie, desto mehr von den schwierigeren Aufgaben müssen gelöst werden. Diese Teststruktur ermöglicht einen Wettbewerb nicht nur innerhalb der eigenen Kategorie, sondern auch Kategorie übergreifend, zum Beispiel mit jünge-Geschwistern oder den besserwisserischen Eltern.

### Die Meisterschaft im Detail

DasTurnier mit Final in Lausanne ist regional ganisiert, und die 31. Runde hat soeben begonnen. Nach einer individuellen Qualifikationsrunde (über den Postweg, Einsendeschluss: 15. Januar 2020) finden regionale Schweizer Halbfinals statt. Zu Beginn gab es in der Deutschschweiz nur ein Halbfinal an der ETH, doch inzwischen ist die Beliebtheit so stark gestiegen, dass auch in Ölten und in Fribourg ein Halbfinal durchgeführt wird. Damit nicht geschummelt werden kann finden alle Halbfinale weltweit natürlich gleichzeitig statt. Die jeweils besten qualifizieren sich für den Schweizer Final an der FHNM Olten. Danach folgt der internationale Final an der EPFL Lausanne - für alle die noch nie an der EPFL waren ist das eine gute Gelegenheit mal unsere Schwesteruniversität zu besuchen!

Ok, denkst du nun wohl, aber...

### wie kann ich teilnehmen?

Löse die Aufgaben auf den folgenden Seiten und schicke uns deine Lösungen bis spätestens 15. Januar 2020 (Teilnahme an der ersten Runde ist kostenlos). Das Antwortformular findest du auf unserer Webseite. [1]

### was gibt's zu gewinnen?

Ruhm und Ehre... und ansonsten geht es vor allem um den Spass. Ab dem Halbfinale gibt es Sachpreise (Bücher, Logikspiele, etc.) zu gewinnen.

# wo finde ich mehr Informationen über den Wettbewerb?

Besuche unsere Webseite [1] oder schicke uns eine E-Mail [2].

### das klingt toll! Kann ich mithelfen?

Gerne! Die Ausscheidungen in der Deutschschweiz werden von einem Fünfköpfigen Kernteam organisiert, daneben haben wir jeweils gut ein Dutzend Helfer die uns am Halbfinale an der ETH unterstützen, darunter viele aktuelle und ehemalige VIS-Mitglieder. Die ganze nisation ist ehrenamtlich und Freiwillige sind immer willkommen. Schreibe uns einfach eine E-Mail [2],

Weitere Informationen finden ihr auf der Website [1]

## Links

[1] http://www.smasv.ch

[2] dsmsv@fsjm.ch

## FSJM - INDIVIDUAL QUARTER-FINAL <sup>2020</sup>

Information at http://wwW.fSjm.Ch/

#### START for ALL PARTICIPANTS

#### 1. SEXTET (coefficient 1)

In the circles of this figure, we must place the

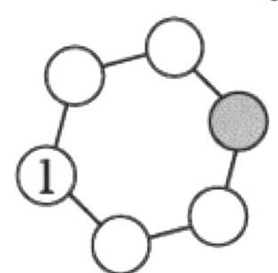

numbers from <sup>1</sup> to 6 (the <sup>1</sup> is already placed). We want the sum of two numbers placed In two disks next to each other to be equal to 6, 7 or 8. What number will go in the grey box?

#### 2. TRIPLE REQUIREMENT (coefficient 2)

This grid of 9 squares is filled with only the three numbers 1, 2 and 3, but written in three different ways: with Indo-Arable numerals

(1;2;3), Roman numerals  $(I;II;III)$ , and dice faces  $\overline{\mathcal{C}}$  (B), B,  $\overline{\mathcal{C}}$ 

Each of the three values and each of the three ways of writing are found in each row and column.

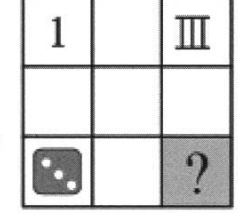

What does the grey box contain?

#### 3. KNIGHT SWAPPING (coefficient 3)

In the game of chess, the knight moves along <sup>a</sup>

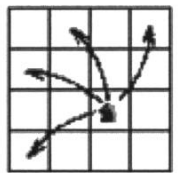

of a cross?

diagonal of a rectangle of 2 squares by 3 (see the figure on the left).

In how many movements, at minimum, can we swap the positions of the two white knights and the two black knights on this minichessboard in the shape

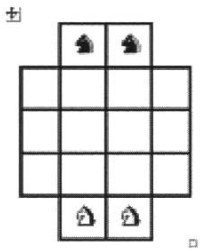

4. MATILDA'S DIE (coefficient 4)

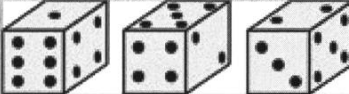

Matilda has made <sup>a</sup> cardboard die. Here are three different views of this die. How many dots are written on the

underside of the right-hand view?

Note: Matilda's die does not respect the order of the dots of <sup>a</sup> typical die.

## 5. TRAFFIC CAMERAS (coefficient 5)

The drawing is of a district of Mathsville. There

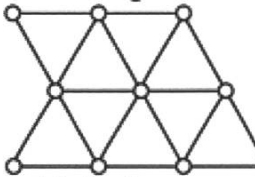

are ten junctions (circles) and eighteen streets (a street is a line that connects two circles without going through another

circle). Each camera must be placed at a crossroads; it then monitors this intersection and all the intersections connected to it by a street in any direction, Each junction must be monitored by at least one camera.

p

At least how many cameras are needed? END for CE PARTICIPANTS

#### 6. A HAPPY YEAR (coefficient 6)

The sum of the digits of the number 2020 is 4, and it is also divisible by  $4: 2 + 0 + 2 + 0 = 4$ and  $2020/4 = 505$ .

But Matilda prefers the number 7 which, she thinks, brings her happiness.

What will be the next year whose sum of digits is 7 and which is also divisible by 7?

#### 7. THE COLOURS (coefficient. 7)

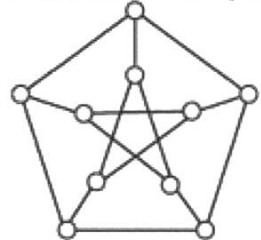

The 10 vertices of the graph must be coloured so that two vertices connected by a linesegment are never of the same colour. At least how many colours are needed?

### 8. PALINDROMIC DATE (coefficient 8)

The LEON-NOEL calculator shows the date in the form of eight digits written in order: two for the day (from 01 to 31), then two for the month (from 01 to 12), and finally four for the year. Thus, 2nd February 2020 is displayed 02022020. This is a palindrome (it is read in the same way starting from the left and starting from the right). The first palindrome date of the current millennium was 10<sup>th</sup> February 2001: 10022001. What will be the last of this millennium? Write the eight digits displayed in order. Note: the third millennium goes from the year 2001 to the year 3000. END for CM PARTICIPANTS

Problems 9 to 18: beware! For a problem to be completely solved, you must give both the number of solutions, AND give the solution if there is only one, or give any two correct solutions if there are more than one. For all problems that may have more than one solution, there is space for two answers on the answer sheet (but there may still be just one solution).

### 9. ARCHIE'S AGE (coefficient 9)

In 2020, Archie will celebrate his birthday. His age will be equal to the number formed by the last two digits of his year of birth. In what year was he born?

#### 10. THE COMBINATION (coefficient 10) What is the combination of four digits of the FSJM safe?

We know that:

• 3-4-7-6 has three digits in common with the solution; all of which are correctly placed; • 3-5-6-8 has two digits in common with the solution; one correctly placed, one misplaced; • 3-5-7-8 has two digits in common with the solution; both of which are correctly placed; • 9-6-4-3 has three digits in common with the solution; all misplaced

# 11. TWO TIMES YES (coefficient 11)

 $(YES)^2 = 2 \times YYEES$ In this substitution, the same letter always replaces the same digit and the same digit is always replaced by the same letter. What is the number represented by YES? END for CI PARTICIPANTS

### 12. TWICE THREE (coefficient 12)

Six different numbers are written on the circumference of a cirde. Each number is equal to the product of Its two Immediate neighbours. Three numbers are positive integers while the other three are fractions whose numerator is 1. What is the sum of the six numbers, knowing that it is an integer?

### 13. THREE COLOUR PROBLEM (coef. 13)

In a bag there are six tokens: two blue, two green and two red. Each blue is worth <sup>1</sup> point, each green 2 points, and each red 3 points. We draw <sup>a</sup> token, then a second without replacing the first in the bag. Tokens of the same colour are differentiated: drawing <sup>a</sup> blue "a" then a blue "b" are considered different from the drawing <sup>a</sup> blue \*b" followed by a blue "a". Similarly, a certain blue followed by <sup>a</sup> certain red is different from the drawing of the same two chips in the reverse order.

#### In how many different ways can we get at least 4 points?

### 14. WHEEL STUCK (coefficient 14)

The wheel of my little bike is stuck against a

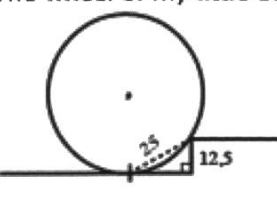

stair step 12.5 cm high. The distance between the wheel's point of contact with the ground and the edge of the step is 25 cm.

What is the radius of the wheel in cm? END for C2 PARTICIPANTS

#### 15. AREAS AND PERIMETERS (coef. 15)

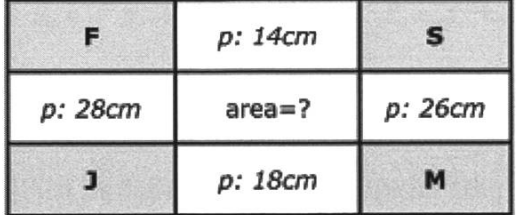

A rectangle has perimeter 65 cm. It is divided into nine smaller rectangles by lines parallel to the edges. The perimeter of some of these is shown in the figure. The sum of the areas of the four grey rectangles is 120cm<sup>2</sup>. What is the area of the central rectangle in  $cm<sup>2</sup>$ ? Note: the drawing does not respect proportions.

#### 16. THE LAST CARD (coefficient 16)

We take a pack of 2020 cards numbered from 1 (top of the pack) to 2020 (bottom of the pack), the numbers are written on the back of the cards and not visible. We move the top card to the bottom, then discard the next to the table. Then we repeat... the new top card goes to the bottom and the next one is discarded. This continues until only one card remains in hand, all the others being discarded.

#### What is the number on the last card that remains in hand? **END for L1, GP PARTICIPANTS**

# 17. A GREAT ORCHARD (coefficient 17)

Augustine wants to create an apple orchard on <sup>a</sup> rectangular plot. She has 2020 trees to plant. An automatic watering system requires that the trees are planted on the vertices of a regular network whose meshes are equilateral triangles of side equal to 5 m. In addition, no tree should be less than 10 m from the edge of the orchard. What is the minimum area of the land? If needed, take 1.732 for  $\sqrt{3}$  and round to the nearest m2.

#### 18. FOUR COMMON PRODUCTS (coef. IS) Numbers 1 to 16 must be written in the table, one per box (1 and 2 are already placed). The

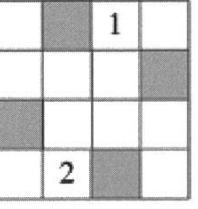

products of the numbers in each row must be different and in ascending order from bottom to top (see arrow). The largest must be exactly 1.04 times the smallest. These four products must also be the products of the four

numbers in <sup>a</sup> column, in ascending order from left to right (see arrow).

What is the product of the four numbers written in the grey boxes?

END for L2, HC PARTICIPANTS

# Der Zahlenteufel

SARAH KAMP - HAT KEINE ANGST MEHR VOR DER MATHEMATIK

Es gibt einige grossartige Bücher, die jedes Kind gelesen haben sollte. Dazu gehört dieses hier. Wem heute noch vor der Diskreten Mathematik Vorlesung graut, weil er diese wertvolle Erfahrung in seiner Kindheit verpasst hat, dem ist dringend angeraten, das noch nachzuholen.

Der Untertitel des Buches lautet "Ein senbuch für alle, die Angst vor der Mathematik haben" und der Protagonist ist wohl einer von ihnen. Robert beschliesst eines Tages, einfach nicht mehr zu träumen, da er sowieso immer nur von unheimlichen Geschehnissen träumt. Gerade als für ihn der Entschluss feststeht, sich diese lästige Angewohnheit abzugewöhnen, taucht in seinen Träumen der Zahlenteufel auf.

Der Zahlenteufel hat eine sehr kontroverse Einstellung zur Mathematik. Für ihn hat Mathe nichts mit Kopfrechnen zu tun, denn keiner der grossen Mathematiker könne gut rechnen, dern viel mehr mit Konzepten wie der Abzählbarkeit. Das erscheint Robert erst mal unglaubwürdig und er vermutet einen Versuch, ihn in die Falle zu locken. Ausserdem erscheint ihm das ganze sowieso skurril - wie kann es denn unendlich viele Zahlen geben?

Der Zahlenteufel duldet keinen Widerspruch und droht jedes mal vor Wut zu platzen, wenn Robert versucht sich vor seinen Denksportaufgaben zu drücken. Deswegen zerteilen sie zum Beispiel einen riesigen Kaugummi. Zuerst durch zwei, dann müssen beide Hälften nocheinmal zerteilt werden, weil zwei weitere Personen auch noch ein Stück abbekommen möchten. Und immer so weiter, bis die gesamte Weltbevölkerung ein Stückchen Kaugummi abbekommt. Doch da hört es noch nicht auf, denn die Mäuse bekommen alle auch noch ein Stück ab. So wird Robert klar, dass es beliebig kleine Bruchteile geben kann, auch wenn das auf den ersten Blick ganz unrealistisch erscheint.

Und auch nach oben hin muss man nicht aile Zahlen aufzählen können, um zu wissen, dass es unendlich viele davon gibt. Schon die Anleitung dazu reicht, um zu begreifen, dass man immer noch grössere Zahlen finden kann.

Doch das ist nicht das einzige Prinzip aus der diskreten Mathematik, welches man hier antrifft. Dem aufmerksamen Leser werden Konzepte wie "prima Zahlen" sehr bekannt kommen, inklusive der Anleitung zur Überprüfung, ob man da denn nun wirklich eine prima Zahl vor sich hat (der Beweis bleibt dem Leser überlassen).

Das Rätseln hört da noch nicht auf! Es bleibt noch herauszufinden, was der Zahlenteufel meint, wenn er von "hopsenden Zahlen", vom "Rettich ziehen" oder von "Bonatschi Paaren" spricht.

Das Buch "Der Zahlenteufel" von Hans Mag-Enzensberger ist 1997 im Carl Hanser Verlag erschienen.

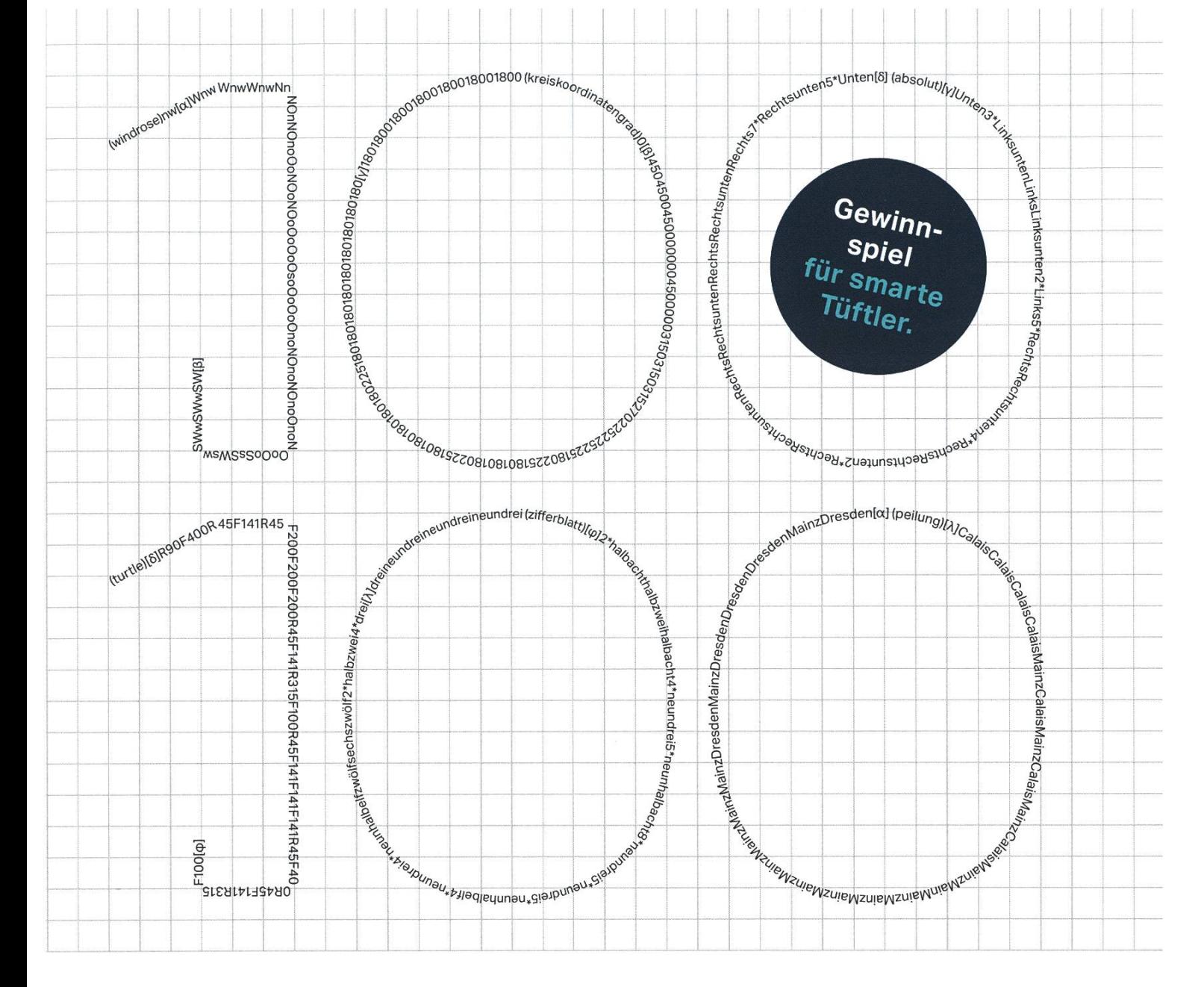

# Die Knacknuss

# Was ist auf dem Bild zu sehen?

1984 wurde Ergon gegründet. Das heisst, wir feiern heuer unser 100100<sub>2</sub>-jähriges Firmenjubiläum. Du kannst dich natürlich einfach so mit uns freuen oder du kannst versudie Antwort hervorzuzaubern. Das Einzige, was du dazu brauchst, ist ein Blatt 4mm-Papier, einen Bleistift, etwas Geduld und für den Notfall ein paar Reserveblätter.

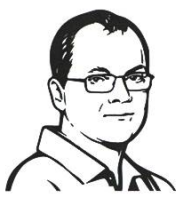

Rätselautor: Erwin Huber, Dipl. Informatikingenieur ETH, seit 1997 bei Ergon Informatik und Miterfinder des Airlock® Secure Access Hub, einem international erfolgreichen IT-Sicherheitsprodukt der Ergon.

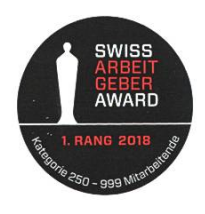

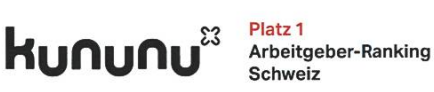

ergo smart peoplesmart software®

Lösung bis 24. Januar 2020 mit Name, Adresse und Altervom Studenten-Accountaus per E-Mail an engineer@ergon.ch senden. Erfolgreiche Nussknacker gewinnen ein Mittagessen mit unseren Ergonianern. Teilnahmeberechtigt sind Studierende mit gültigem Studentenausweis. Drei Gewinner werden ausgelost und von Ergon Informatik AG per E-Mail benachrichtigt. Ihre Daten werden vertraulich behandelt und nicht an Dritte weitergegeben. Der Rechtsweg ist ausgeschlossen. Mitarbeitende von Ergon Informatik AG sind vom Wettbewerb ausgeschlossen.

# Kreuzworträtsel

# RICARDO HEINZMANN - LÄSST GERNE ANDERE NACHDENKEN

- 1. niederländischer Informatiker,Turing Award 1972
- 2. wichtigstes Kapitel in DiskMat
- 3. Verfahren zur Geheimhaltung von Nachrichten
- 4. asymmetrisches kryptographisches Verfahren, basierend auf Primfaktorzerlegung
- 5. deutscher Mathematiker; Algorithmus zum Lösen linearer Gleichungssysteme
- 6. Begründer der theoretischen Informatik (1912-1954)
- 7. Sortierverfahren, basierend auf teilen und wiederzusammenführen
- 8. Beweismethode
- 9. Berühmtes Spiel mit Blöcken (176.000.000 mai verkauft)
- 10. Berühmteres Spiel mit Blöcken (495.000.000 mal verkauft)
- 11. Vater der modernen Linguistik; Alter: <sup>91</sup> Jahre
- 12. Lieblingszeit aller ETH Studenten
- 13. Kann in Programmen geworfen werden
- 14. Wichtige Methode im Systems Programming
- 15. Methode zum Finden von Nullstellen einer stetigdifferenzierbaren Funktion

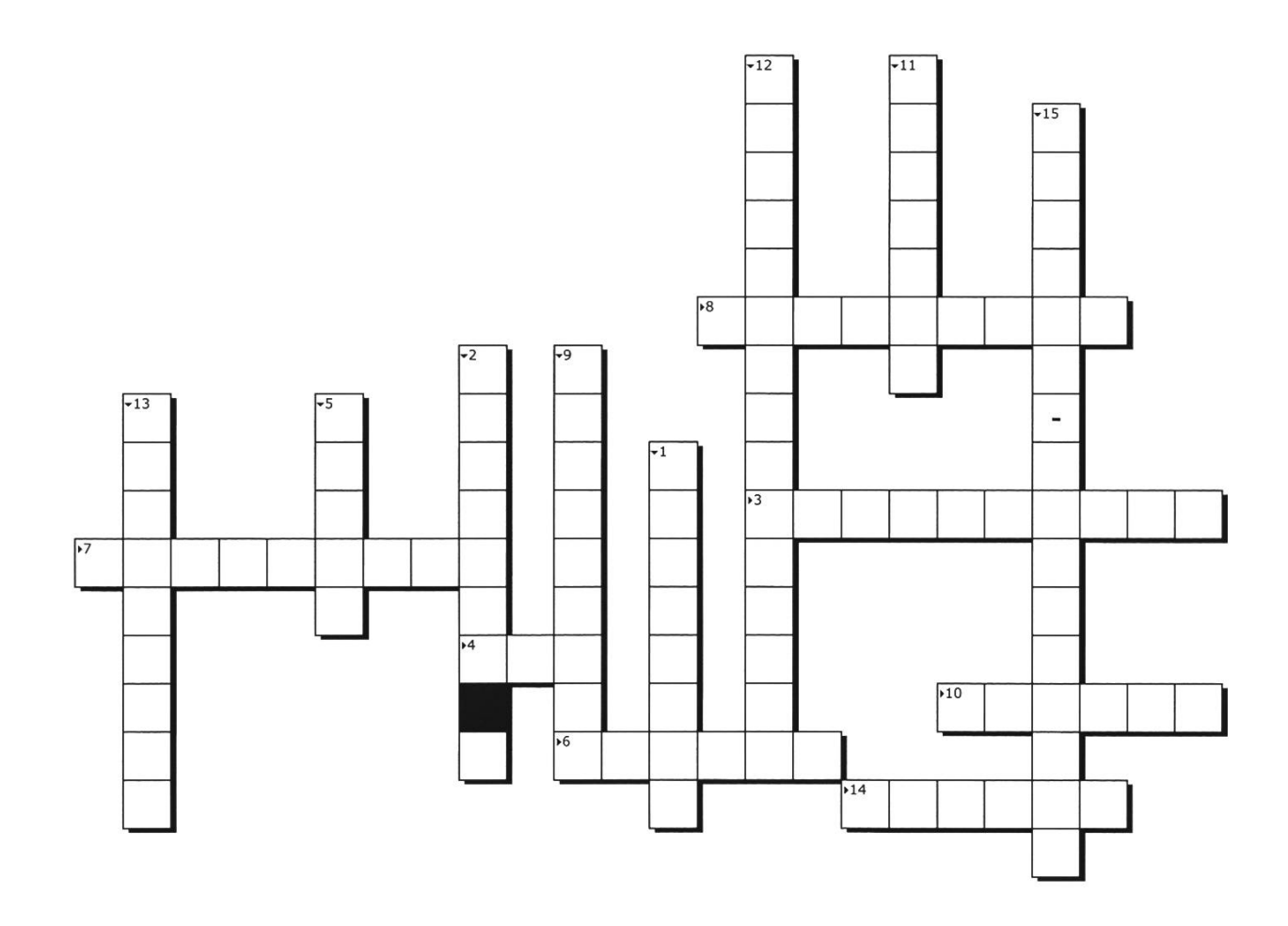

# Commit Strip

# A QUICK QUESTION FOR ALPHA GO

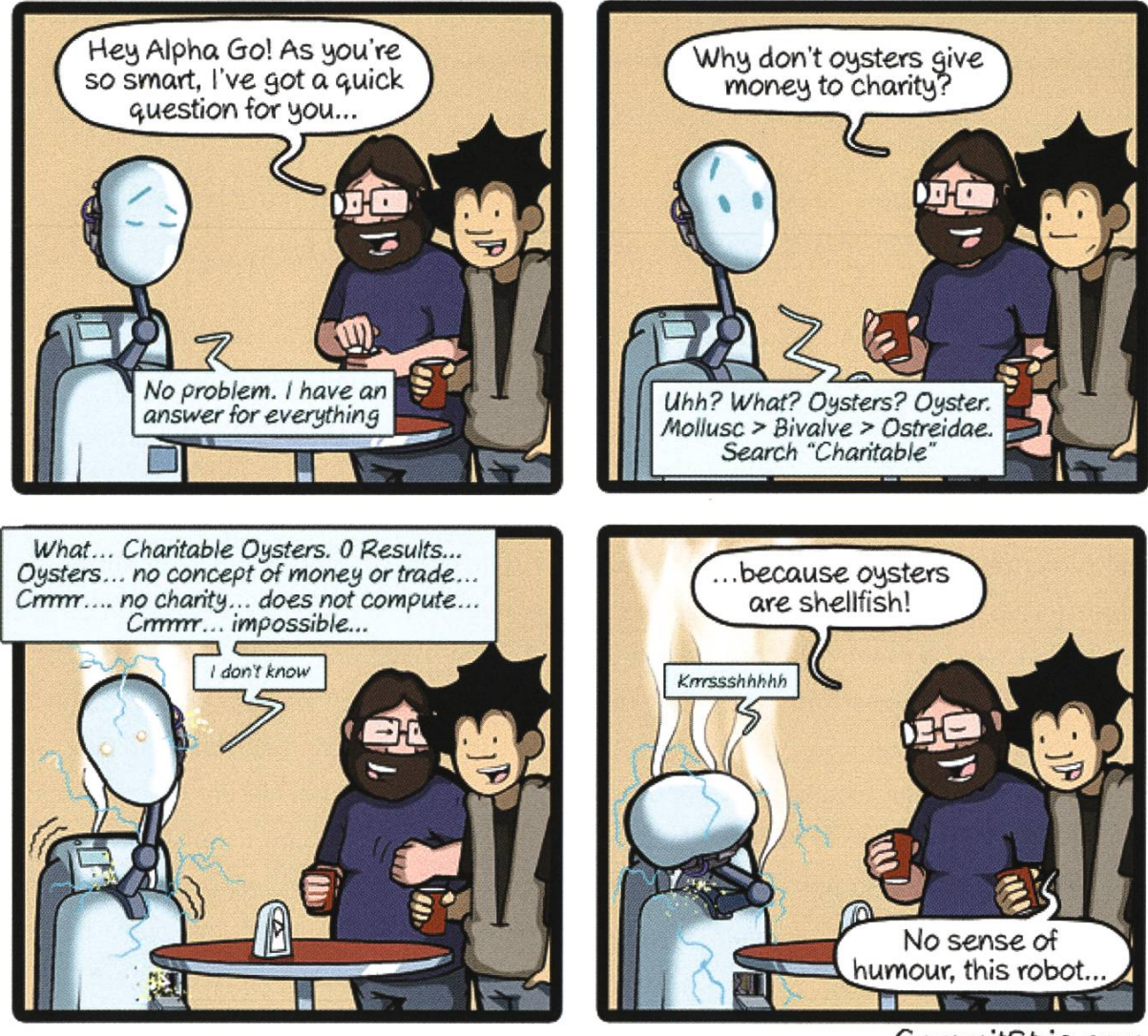

CommitStrip.com

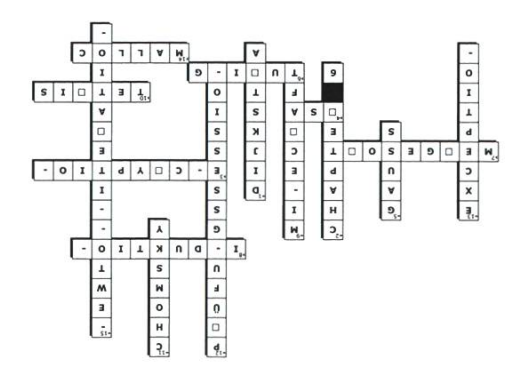

# Hopo Kolumne

MANUEL HÄSSIG - SHADOW HOPO

Dieses Semester ist ungewöhnlich viel gelaufen in der Hochschulpolitik. Neben den üblichen Vertretungen in der Unterrichts- und Departementskonferenz des D-INFK sind noch viele weitere hochschulpolitische Themen auf unserem Tisch gelandet.

Zu Beginn des Semesters haben wir uns ausführlich mit dem neuen Masterreglement des Informatik-Masters beschäftigt. Wie ihr schon informiert wurdet, umfasst der neue Master 120 Kreditpunkte und die Regelstudienzeit beträgt vier Semester. Dabei ist das Hauptziel des Departements die Anzahl Kreditpunkte bei gleichbleibendem Aufwand zu erhöhen, um die Regelstudienzeit der durchschnittlichen dienzeit anzupassen. Als Weihnachtsgeschenk wird das Masterreglement noch mit den neu-Majors und Minors geschmückt, welche die aktuellen Vertiefungen ablösen. Der VIS konnte bei der ganzen Sache unter anderem erreichen, dass zu viele Fehlversuche in den Kernfächern des Majors nicht zu einem Ausschluss aus dem Studium führt.

Neben den Bemühungen um das Masterreglement haben wir uns auch an verschiedenen anderen Orten engagiert. Im letzten Semester haben wir mit einem Positionspapier angestossen, dass wir in den Vorlesungen keine online Services benutzen wollen, wo die Daten der Studierenden verkauft werden (z.B. bei Piazza). In diesem Rahmen standen wir in regem Kontakt mit dem Departement und dem LET [1]. Wie in jedem Semester haben die Semestersprecher Umfragen in den verschiedenen Vorlesungen durchgeführt und konnten das Feedback der Studierenden in Gesprächen mit den Professoren zur Sprache bringen.

Die Schulleitung hat ausserdem in diesem mester beschlossen auf das HS20 die Stundenplanreform [2] einzuführen. Dabei wird der Tag von 8:00 Uhr bis 20:00 in Blöcke <sup>à</sup> 2h aufgeteilt und dann die Veranstaltungen auf diese Blöcke verteilt. Dabei fällt die allgemeine Mittagsstunweg und wird durch einen freien 2h Block zwischen 10:00 und 16:00 Uhr ersetzt. Die nauen Regeln nach welchen die Akademischen Dienste die Stundenpläne von Hand (!) erstellen könnt ihr hier [3] nachlesen. Der Hauptgrund für diese Reform kommt dabei aus dem akuten Raummangel der ETH, welchen die akademischen Dienste versuchen mit einer besseren Auslastung der Räume zu bewältigen. Wir sind von der Rektorin dazu aufgerufen, Feedback zur Umsetzung dieser Reform zu geben, sodass die neuen Stundenpläne nach dem HS20 verbessert werden können.

Dieses Semester wurde auch die Tradition des Hopo-Treffs wieder auferlebt. Jeden zweiten Montagmittag haben wir uns im CAB H53 troffen, um die aktuellen Themen zu bespre-Falls ihr euch selber engagieren wollt oder einfach interessiert seid, kommt doch während dem Semester vorbei. Falls ihr irgendwelche Anliegen oder Fragen habt, schreibt uns auf hopo@vis.ethz.ch.

Um über Hopo-Themen informiert zu bleiben, könnt ihr euch neu auch auf unserer Webseite [4] informieren. Da findet ihr auch weiterführende Informationen zu allen oben angesprochenen Themen.

Zum Schluss möchte ich euch ein gutes neues Jahr, eine produktive Lernphase und eine erfolgreiche Prüfungssession wünschen.

[1] Abteilung Lehrentwicklung und -technolohttps://ethz.ch/de/die-eth-zuerich/organisation/abteilungen/lehrentwicklung-und-technologie.html

[2] https://ethz.ch/content/dam/ethz/associates/services/lehre/lehrbetrieb/Raum-%20 und%20Stundenplanung%20FIS%202020/ raum-und-stundenplanung-ab-hs-2020.pdf [3] https://ethz.ch/content/dam/ethz/associates/services/lehre/lehrbetrieb/Raum-%20 und%20Stundenplanung%20FIS%202020/ regeln-zur-raumplanung.pdf

[4] https://vis.ethz.ch/de/politics/current-topics/

# Hopo Rätsel

## 1. Wie heisst der neue Studiendirektor des D-INFK?

a) Peter Müller b) Thorsten Hoefler c) Olga Sorkine-Hornung d) Ueli Maurer

### 2. Für was steht die Abkürzung UK?

a) Unterstützungskommittee b) Unterrichtskriterium c) Unterrichtskommission

### 3. Von wann bis wann ist die neue Hauptunterrichtszeit an der ETH?

a) <sup>8</sup> Uhr -12 Uhr und <sup>13</sup> Uhr-18 Uhr b) <sup>8</sup> Uhr -18 Uhr c) 8 Uhr - 20 Uhr d) <sup>7</sup> Uhr - 20 Uhr

#### 4. Welches ist KEIN Major im neuen Masterreglement?

a) Operating Systems b) Data Management Systems c) Secure and Reliable Systems

## 5. Wann findet der Hopo-Treff statt?

a) Jeden Montag 17-18 Uhr b) Jeden zweiten Montag, 12-13 Uhr c) Jeden dritten Freitag 18-19 Uhr

# 6. Wie viele Leute des VIS sind in der Notenkonferenz?

a) <sup>1</sup> b) 2 c) 3 d) 4

Fa

# Saving Time through Procrastination

### MARC BITTERLI - EXPERT PROCRASTINATOR

There's always something more interesting to do than studying or working on ETH-related projects. Normally, procrastination wastes a lot of precious time that should be spent studying. But what if I told you, it's also possible to save several MINUTES in the span of YEARS simply by procrastinating?

Looking up menus for the ETH (and UZH) mensa on <sup>a</sup> laptop is <sup>a</sup> surprisingly tedious task. In past years, <sup>I</sup> regularly spent precious time looking up several menus each day, in order to decide where I want to go. Recently, when I was supposed to study, <sup>I</sup> decided that <sup>I</sup> had wasted enough time looking up menus and that <sup>I</sup> was going to automate it. Also, it sounded more interescan easily be customized in the first few lines of code and those unwanted yucky veggies can be filtered out - if so desired.

So how much time does it save me and when will the work pay off, you ask? If we're really generous, it saves me about a minute each time I look for a place to eat. If we're even more ge-

ting than looking through lecture slides all day long.

<sup>I</sup> found that ETH provides nicely formatted JSON data for all menus in <sup>a</sup> single API call. And while the UZH API is less nice, even that data can be parsed in a few lines.

About six to eight

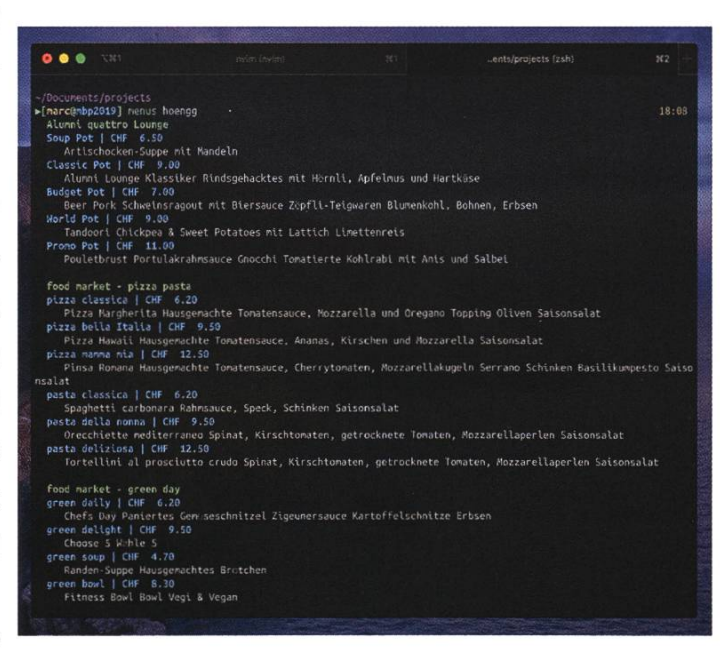

nerous, I'll use it once <sup>a</sup> day (as it also works for dinner menus).That means in about <sup>2</sup> years, <sup>I</sup> will have regained the time spent and by the time <sup>I</sup> finish ETH, I'll even have saved <sup>a</sup> few hours isn't that great? less, you know, they decide to change their API and I'll

hours and 155 nicely formatted lines of code later, <sup>I</sup> was in possession of <sup>a</sup> mostly complete script that fetched me all available menus and displayed them nicely formatted in <sup>a</sup> terminal. Locations and price-class (student/staff/extern)

have to completely rewrite everything...

<sup>I</sup> decided to invest <sup>a</sup> few more minutes to write this article so maybe <sup>I</sup> can at least save you some precious minutes. Just go to [1] and follow the instructions. It will take you less than <sup>a</sup> minute, so by tomorrow, you will already have won back that time!

To conclude: sometimes <sup>a</sup> little procrastination is actually worth it. Or at least you can tell yourself so, to feel a little better after you didn't get anything done again today. Unless you spend half a day making your prompt look pretty. Because that's just wasted time! But it still looks cool and <sup>I</sup> don't regret it at all, just look at the Screenshot above! :)

Disclaimer: <sup>I</sup> neither claim that my code is 'beautiful' nor that it is bug-free! There are <sup>a</sup> few edge-cases around weekend-days where it might crash and if that bothers you, feel free to fix them for me ;)

If you are interested in the implementation of the script, you should check out the next article!

[1] https://github.com/nxt191/mensa-menus

# «Tolles Team, gute Firma, starke Werte - deshalb liebe ich es, bei BSI zu arbeiten.»

Monika Freiburghaus, Project Manager bei BSI

BSI sucht Software Engineers an <sup>4</sup> Standorten in der Schweiz. Finde heraus, was dich bei BSI erwartet: www.bsi-software.com/jobs

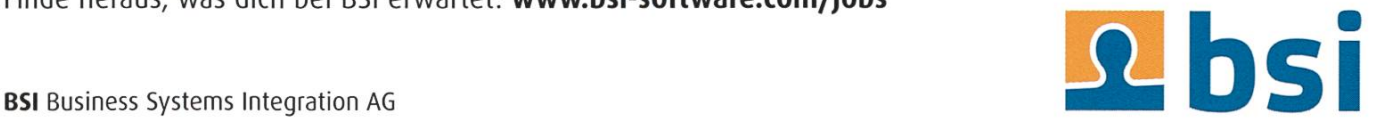

# Automation with Python

MARC BITTERLI - AMATEUR PYTHON PROGRAMMER

I recently wrote <sup>a</sup> nice little script to fetch all current menus for all mensas at ETH (and some of UZH) and display them neatly in <sup>a</sup> terminal. If you haven't checked out the article just before this one, it gives some backstory about how <sup>I</sup> got the idea. While <sup>I</sup> am by no means an expert in scripting or python, <sup>I</sup> wanted to share with you the basics of its code, for those of you who have never attempted anything similar. In the following paragraphs, <sup>I</sup> will show you the most important steps to write a script so that we can type `menus zentrum` in a terminal and get all current menus for mensas around ETH Zentrum as output. For the complete code visit [1].

If you want to be able to invoke your script as <sup>a</sup> simple command in the terminal, the first line has to be <sup>a</sup> "shebang\*. It tells the terminal how the rest of the file has to be interpreted. Since we will write <sup>a</sup> python script, the first line will be :

```
#!/usr/bin/env python3.
```

```
We import some libraries we need to process JSON and work with dates:
```

```
import urllib.request, json
import sys
import datetime
```
Next, we define <sup>a</sup> couple of variables that will let us customize the output:

```
prices = 'student' #valid values: 'student', 'staff', 'extern'
blocked_menus = ['Insalata', 'Garden', 'GARDEN']
locations = \{'Zentrum': [12, 13, 4, 11, 28],
  'hoengg': [15,18,19,20,21,25],
 }
```
prices defines which price we want to be displayed in the output. blocked\_menus will let us filter the menus we don't want to see (because who wants veggies, amiright?). And locations will define the possible arguments for our command, as well as store the ids of the mensas belonging to each location.

We now need a way to process the command's arguments. Luckily, we receive sys. argv from the terminal. If we type menus location into <sup>a</sup> terminal, it will have the value of ['menus ', cation'].

If the command was not used properly (not two arguments or second argument not being <sup>a</sup> location), we want to exit and print some helpful information:

# "Unsere Softwarelösungen setzen neue Standards in der Sensorik."

**Eduard Rudi. Software Engineer** 

"Become part of the Sensirion success story". Wollen Sie Ihrer Karriere den entscheidenden Kick geben und sich neuen Herausforderung stellen? Dann heissen wir Sie herzlich willkommen bei Sensirion.

Sensirion steht für Hightech, Innovation und Spitzenleistungen. Wir sind der international führende Hersteller von hochwertigen Sensor- und Softwarelösungen zur Messung und Steuerung von Feuchte, Gas- und Flüssigkeitsdurchflüssen. Unsere Sensoren werden weltweit millionenfach in

der Automobilindustrie, der Medizintechnik und der Konsumgüterindustrie eingesetzt und tragen zur stetigen Verbesserung von Gesundheit, Komfort und Energieeffizienz bei. Mit unserer Sensorik fern wir damit einen aktiven Beitrag an eine smarte und moderne Welt.

Schreiben Sie Ihre eigenen Kapitel der Sensirion ErfolgsgeschichteundübernehmenSieVerantwortung in internationalen Projekten. Stimmen Sie sich auf www.sensirion.com/jobs auf eine vielversprechen-Zukunft ein.

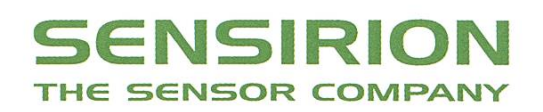

```
if len(sys.argv) != 2 or not list(filter(lambda location: location == sys.
argv[1], locations))<br>usage()
```
with usage  $\phi$  being a function that prints some information and then exits the script.

We can now easily request the data from ETH:

```
today = datetime.date.today().strftime("%Y-%m-%d")
eth_url = 'https://www.webservices.ethz.ch/gastro/v1/RVRI/Q1E1/meals/
de/1+today+'/lunch 1
with urllib.request.urlopen(eth_url) as url:
   data = ison.loads(url.read().decode())
```
'data' is now a list of dicts with an entry for each mensa, each of which again contains an array of menus. We can now access the data for each mensa in our location and print its name:

```
for mensa in locations[sys.argv[1]]:
    mensa = list(filter(lambda menu: menu['id'] == mensa, data))[0]
    menus = mensa['meals']print(bcolors.OKGREEN, bcolors.BOLD, mensal'mensa'l, l
```
To make the output <sup>a</sup> little bit more colorful, we used so called \*ANSI escape-sequences\*. Just define 'bcolors' somewhere:

```
class bcolors:
   OKBLUE = '033[94m'OKGREEN = '033[92m'ENDC = ' \ 033[0m]<br>BOLD = '\033[1m'
```
For each mensa we also want to print all menus, their price, and description:

```
for menu in menus: if menu['label1] not in blocked_menus
         menu_price = menu['prices'][prices]print(bcolors.OKBLUE, bcolors.BOLD,
                  <code>menu['label'] + "</code> \mid CHF " , <code>menu_price</code> , <code>bcolors.ENDC</code>
          description = " ".join(menu['description'])
         print(" ", description)
```
This is still lacking some features we want, like dinner menus, an optional command to temporarily disable blocking menus, etc... For the complete code, take a look at the GitHub repo mentioned in the beginning. And as always, you learn the most by making it yourself, so if you have <sup>a</sup> similar task to automate, give it <sup>a</sup> try!

# Interview mit Prof. Dr. Angelika Steger

## MANUEL HÄSSIG - INSPIRIERT SICH GERNE VOM BLITZ

Jährlich verleiht der VSETH in Zusammenarbeit mit den Fachvereinen die Goldene Eule [1] als Auszeichnung für engagierte Lehrpersonen und exzellente Lehre in den Departementen. Dieses Jahr wurde im D-INFK Prof. Dr. Angelika Steger ausgezeichnet. In einem Interview fahren wir mehr über ihr Forschungsgebiet, wie Neurowissenschaften mit theoretischer Informatik zusammenhängen und warum eine Analysis I Vorlesung die Lehre von Prof. Steger geprägt hat.

# VISIONEN: Nochmals, herzliche Gratulatizum Gewinn der Goldenen Eule.

Prof. Steger: Vielen Dank für die Auszeichnung.

# Können Sie uns einen Überblick über Ihr Forschungsgebiet verschaffen?

Ich habe in diskreter Mathematik promound mich dabei mit zufälligen Strukturen beschäftigt, was noch immer mein Forschungsgebiet ist. Dabei bewege ich mich an der Grenze zwischen der Mathematik und der Informatik. Alles, was mit Struktur zu tun hat, würde man eher der Mathematik zuordnen, alles mit Anwendungen, beispielsweise randomisierte Algorithmen, ordnet man der Informatik zu. In den letzten drei bis vier Jahren habe ich auch sehr intensiv begonnen zu verstehen welche Bedeutung zufällige Strukturen in den wissenschaften, sprich in unserem Gehirn, haben. Ein Teil meiner Gruppe beschäftigt sich, überspitzt formuliert, damit, das Gehirn zu stehen, der andere forscht im Bereich kombinatorischer Strukturen.

# Wie kommt es, dass eine Gruppe der oretischen Informatik in der Neurowissenschaft forscht?

Überraschenderweise ist das Gehirn an ganz vielen Stellen nicht nur zufällig aufgebaut, dern scheint tatsächlich "Zufall" zu verwenden um zu "rechnen". Betrachtet man ein Gehirn von aussen, scheint das ja erstmal immer sehr ähnlich. Lokal hingegen, sieht es eher so aus, als seien Neuronen völlig zufällig miteinander bunden. Genauer: Betrachtet man die Verbindungen zwischen Neuronen, so macht es den Anschein, als seien diese durch zufällige Münzwürfe entstanden. Das ist dann das, was man in der Mathematik einen zufälligen Graphen nennt - etwas, das zu meinem Forschungsgebiet gehört. Es ist also nicht ganz überraschend, dass sich meine Gruppe mit Neurowissenschaften befasst.

Es gibt aber auch noch weitere Beispiele, warum Zufall für das Verstehen des Gehirns eine grosse Rolle spielt. Hier noch eines, dass ich sehr faszinierend finde. In der Schule lernt man, dass Neuronen miteinander kommunizieren, indem sie Signale über ihre Axone schicken, welche dann in einer der empfangenden Synapse zum

→

Ausstoss von Neurotransmitterführt.Wenn man nun aber bei Neurowissenschaftlern genauer nachfragt, dann erzählen diese einem, dass die empfangende Synapse tatsächlich in der Regel nur mit einer Wahrscheinlichkeit von 20% bis 30% reagiert. In den restlichen Fällen passiert nichts. Nun stellt sich die Frage: Wieso verwendet die Natur solch ein Prinzip? Auf den ersten Blick sieht das doch sehr nach Energieverschwendung aus. Leider wissen wir noch nicht genau warum das so ist. In Machine Learning wird aber bereits erfolgreich ein ähnliches Prinzip eingesetzt. Die Technik nennt sich Drop-Out;

dabei wird in jedem ningsschritt eines neuronalen Netzwerks nur ein zufällig ausgewählter Teil der Neuronen niert. Dies macht man, um die Gefahr des nannten Overfittings zu reduzieren.

Zurück zur Frage:

Das Rätsel mit der zufälligen Synapse habe ich bereits erläutert, allerdings sehe ich hier im Moment leider noch nicht wirklich eine Lösung. Daher noch weiteres Beispiel aus den Neurowissenschaften. Grundsätzlich lernt das Gehirn, in dem es die Gewichte der Synapsen anpasst. Beim Versuch zu verstehen wie der Riechprozess funktioniert ist man aber auf eine Struktur getroffen, die sich im Laufe des Lebens nicht zu verändern scheint. Diese Struktur scheint einem zufälligen bipartiten Graphen zu entsprechen, in dem eine Gruppe von Neuronen jeweils Input von einer bestimmten Anzahl scheinbar zufäl-

> lig ausgewählter knospen bekommt. Ideen zu entwickeln, warum so eine Struktur sinnvoll sein könnte, ist ein Rätsel das ich gerne lösen würde.

Bei solchen Rätseln oder allgemein bei

Warum beschäftige ich mich mit Neurowissenschaften. Einerseits ist hier natürlich die sätzliche Neugierde einer Wissenschaftlerin. Wir wissen nicht wie das Gehirn funktioniert und bei der Entschlüsselung mitzuwirken hat einen Reiz an sich. Hinzu kommt aber auch die Hoffnung Ideen für die Lösung algorithmischer Fragestellungen zu bekommen, für die uns bis jetzt die zündende Idee fehlt. Ich denke hier vor allem an Dinge, die Kinder problemlos und schnell lernen, uns aber grundlegenden Ansätze hierfür fehlen. Sprachen lernen beispielsweise.

Das Thema dieser Ausgabe der VISIONEN ist "Rätsel". Was ist das Rätsel mit dem Sie sich momentan am meisten beschäftigen?

oretischen Problemen haben Studierende ja oft das Problem, dass sie für lange Zeit nicht auf die zündende Idee kommen. Haben Sie dieses Problem auch?

Natürlich. Dieses Problem plagt jeden senschaftler. Oft ist es auch so, dass man intensiv aber ohne sichtbaren Erfolg an etwas arbeitet – und dann kommt die zündende Idee über Nacht. Aber das kennen Sie sicher auch vom Lösen von Übungsaufgaben. Wichtig ist hier meines Erachtens aber zu realisieren, dass diese Ideen nicht aus dem Nichts kommen, sondern es wichtig ist, dass man schon Ähnliches gesehen hat. Deshalb geben Dozierende in der Vorlesung Beispiele, welche man dann in Übungsaufgaben leicht modifizieren muss. Anfangs

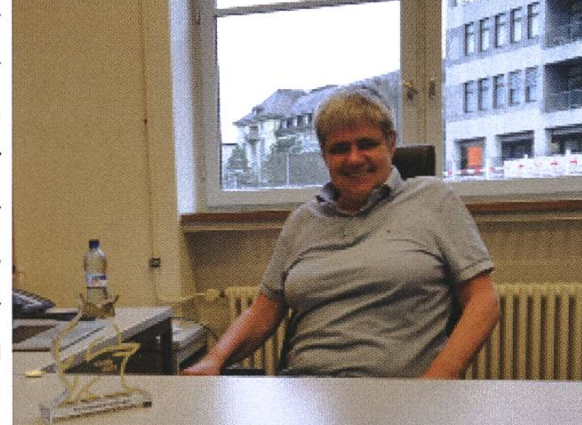

sind die Modifikationen noch einfach, später muss man dann schon zwei Ideen miteinander kombinieren, usw.

Ich denke, dass die wenigsten Ideen wirklich genial sind. Das Meiste ist harte Arbeit. Man muss bereits sehr vieles gesehen haben, sodass man dann mit mehr oder weniger einfachen Modifikationen ans Ziel kommt. Aber ja, auch bei kleinen Modifikationen gibt es oft sehr viele Richtungen, in die man denken kann, sodass es lange dauern kann bis wir bei der richtigen angekommen sind. Dieses Problem haben nicht nur Studierende. Auch mir geht es oft so, dass mein Gehirn leider weder so schnell noch so kreativ ist, wie ich das gerne hätte. Darum ist sowohl im Studium wie auch in der Forschung Zusammenarbeit so wichtig.

Wenn ich gar nicht mehr weiterkomme, hilft es oft mit jemandem darüber zu reden. Vielfach kommt dann eine gute Idee schon während des Erklärens. Einfach die Tatsache, dass man dem Gegenüber das Problem schön und präzise zu erklären versucht, hilft oft neue Ideen zu duzieren. Auch Hilfsassistierende erleben ähnliches. Auf einmal muss man nicht nur passiv wissen, wie man Übungsaufgaben löst, sondern aktiv erklären, was die Ideen dahinter sind.

# Lernen Sie noch immer etwas, wenn Sie Studierende unterrichten?

Ja, auch bei mir ist das so: Der Wunsch Dinge gut zu erklären führt zu einem besseren ständnis des Stoffes. Wenn Sie bereits eine Vorlesung bei mir gehört haben, dann wissen Sie, dass ich in der Regel ohne ausgearbeitetes Konzept in die Stunde komme. Dies ist nicht Faulheit, sondern meine Überzeugung, dass eine gute Vorlesung erfordert, dass ich nicht Dinge ablese, sondern mir immer jeden nächsten Schritt wirklich ad hoc durchdenke und erkläre, bevor ich ihn an die Tafel schreibe. Ich versuche zu vermeiden zu sagen, dass etwas "offensichtlich" oder "trivial" ist. Das bedeutet jedoch, dass man sich im Vorfeld genau überlegen muss, wie man die Erklärungen aufbaut. Mit der Zeit erklärt man Sachen ähnlich, aber anfangs geht man aus der Vorlesung und ist noch nicht ganz zufrieden mit den Erklärungen. Das bemerkt man primär aus den Fragen der Studierenden. So verbessert sich die Vorlesung von Jahr zu Jahr.

### Was ist Ihnen am wichtigsten in der Lehre?

Begeisterung zu vermitteln. Mir ist klar, dass ich nicht alle Informatiker zu begeisterten theoretischen Informatikern machen werde. Dennoch versuche ich zu vermitteln, dass auch eine Vorlesung Spass machen kann, die primär nur deshalb gehört wird, weil der Studienplan das verlangt. Ausserdem versuche ich dabei zu zeigen, dass man auch etwas mitnehmen kann, ohne das Fach zu lieben. Es ist meine Aufgabe, dies den Studierenden auf den Weg zu geben.

# Was war die beste Vorlesung in Ihrem Studium und was hat diese Vorlesung ausgemacht?

In einer gewissen Weise war die beste Vorlesung die schlechteste. In dem Jahr als ich Analysis I gehört habe, wurde die Vorlesung von einem Gruppentheoretiker gelesen, welcher normalerweise die Lineare Algebra Vorlesung gehalten hätte. Im Nachhinein habe ich erfahdass der Dozent einfach mal was anderes machen wollte. Er hatte den Stoff daher nicht immer perfekt parat, musste sich an der Tafel oft erst selber klar werden, was der nächste Schritt ist. Es hat auch nicht immer alles gepasst, aber

→

es war dynamisch. In gewisser Weise hat er selber mitgelernt. Ich weiss noch, dass nicht alle Kommilitonen so viel Freude daran hatten und teilweise auch in eine andere Analysis Vorlesung gegangen sind. Aber diejenigen die geblieben sind, haben sehr viel gelernt. Vor allem, weil nicht alles poliert war und man sich durchkämpmusste. Alles in allem fand ich das eine sehr schöne Vorlesung. Ich denke, sie hat mich auch nachhaltig geprägt.

# Sie sind nun schon seit 2003 Professorin an der ETH. Was gefällt Ihnen an der ETH, dass Sie schon so lange hier sind?

Vieles! Was mich von Anfang an fasziniert hat, ist das Unbürokratische hier und das trauen der ETH in mich und auch das Vertrauen der Schweizer Bürger ineinander. Beeindruckt haben von Anfang an die kaum vorhandenen Vorschriften, wie ich meinen Forschungsetat ausgeben darf. Das ist viel weniger reglementiert als beispielsweise in Deutschland. Die Idee ist "use it wisely". Das ist ein Beispiel für das trauen, welches ich spüre. Damit einher geht natürlich die Verantwortung etwas zu liefern. Aber das ist ja eh der Wunsch eines Wissenschaftlers. Und die Möglichkeiten, die man hier hat, sind einfach toll. Für die Idee als Informatikerin mit Neurowissenschaften anzufangen würde ich vom SNF [2] wohl keine Forschungsgelder halten, auch wenn ich denke, dass ich sehr gut begründen kann, warum es sinnvoll ist. Und die ETH gibt mir die Möglichkeit, dies zu tun.

# Was machen Sie, um abzuschalten, wenn sie nach Hause kommen?

Ich muss gestehen, dass ich sehr oft zu Hause arbeite, gerade weil mir das kreative Arbeiten zu Hause leichter fällt. In der Mathematik braucht man oft Zeit en bloc, in der man sich in ein blem vertieft. Wenn ich in meinem Büro bin, möchte ich andererseits, dass meine Türe für alle offen ist. Daher versuche ich die kreative beit eher zu Hause zu erledigen. Dies erschwert es jetzt natürlich ein wenig ihre Frage zu worten, da ich auf dem Weg nach Hause gerne überlege, was ich dort noch tun möchte. Zum Abschalten fahre ich jedoch gerne am Wochenende in die Berge.

# Vielen Studierenden fehlt am Morgen die Motivation aus dem Bett zu steigen. Was ist Ihre Motivation am Morgen aufzustehen?

Ich kann Ihnen sagen, dass dies leichter wird, wenn man die Vorlesung hält statt sie zu hören. In meinem Fall ist die Motivation, für eine Vorlesung um acht Uhr aufzustehen, der Fakt, dass die Vorlesung sonst nicht stattfindet.

Haben Sie einen Rat für die Studierenden? Lernt nicht für die Note, lernt fürs Leben.

Das finde ich ein schönes Schlusswort. Vielen Dank, dass Sie sich für uns Zeit nommen haben.

[1] https://eule.vseth.ethz.ch

[2] SNF = Schweizer Nationalfonds zur Förderung der wissenschaftlichen Forschung

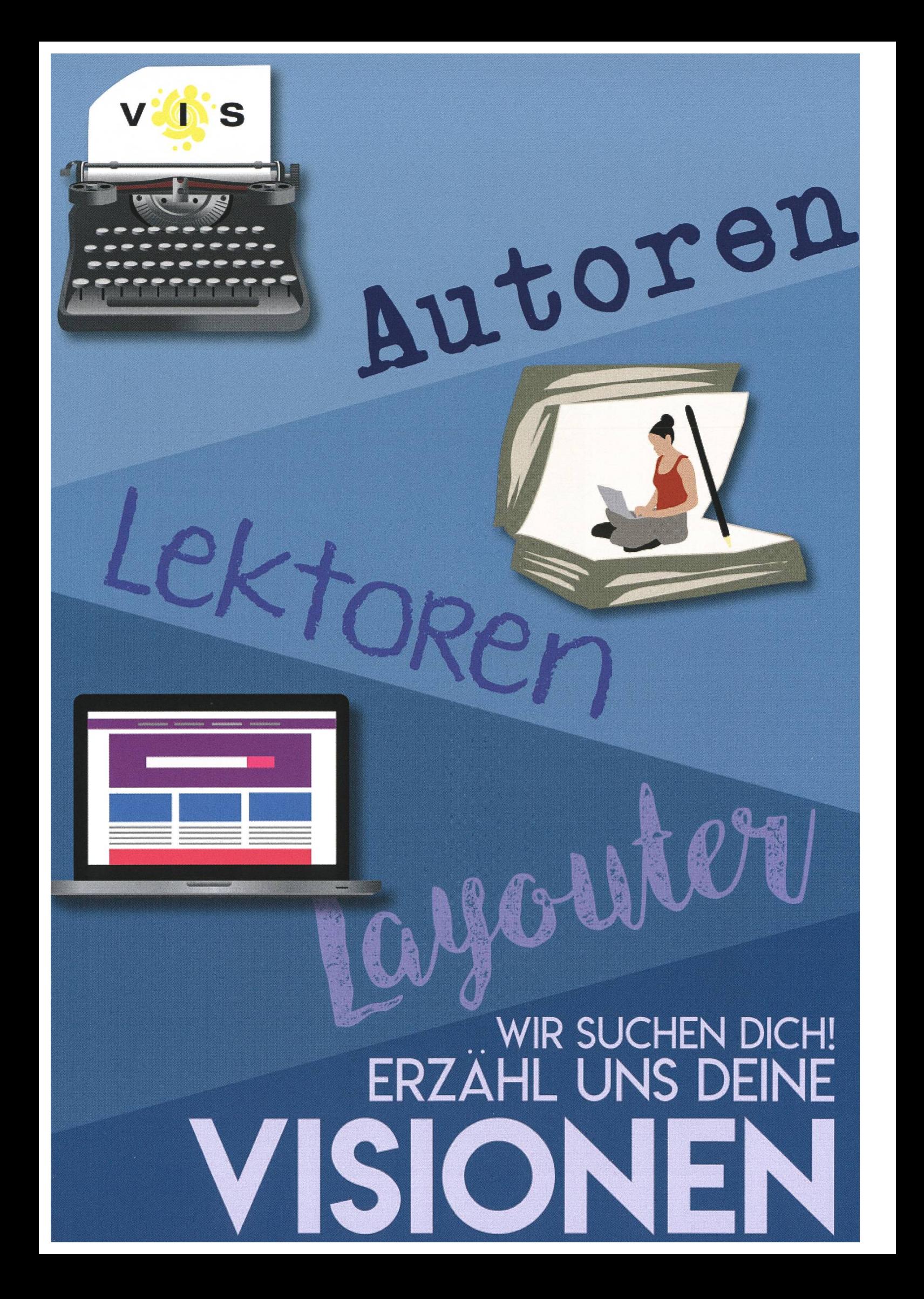

# Neujahrsvorsätze TOBIAS SCHEITHAUER UND SARAH KAMP

-WISSEN NACHDEM SIE ANDERE GEFRAGT HABEN, WIE MAN LEBEN SOLL(TE)

Vorsätze fassen und vergessen gehört zu jedem Jahreswechsel dazu. Damit letzteres nicht mehr vorkommt und ersteres einfacher fällt, haben wir hier die wichtigsten in drei Kategorien abgedruckt.

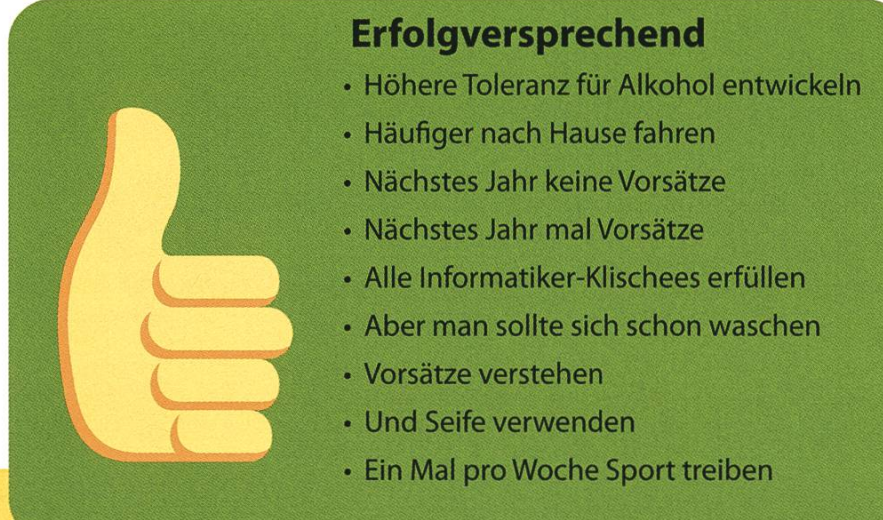

# Studium

- Prüfungen bestehen
- Stehe mindestens vier Tage die Woche vor <sup>8</sup> Uhr auf (aber nicht unbedingt für die Vorlesung)
- Prokrastiniere höchstens zwei Stunden pro Tag und dann geniesse es
- Mernes verstehen
- Keinen Laptop mehr an die Bar mitnehmen
- Vielleicht sollte man seinen Laptop öfter ausführen

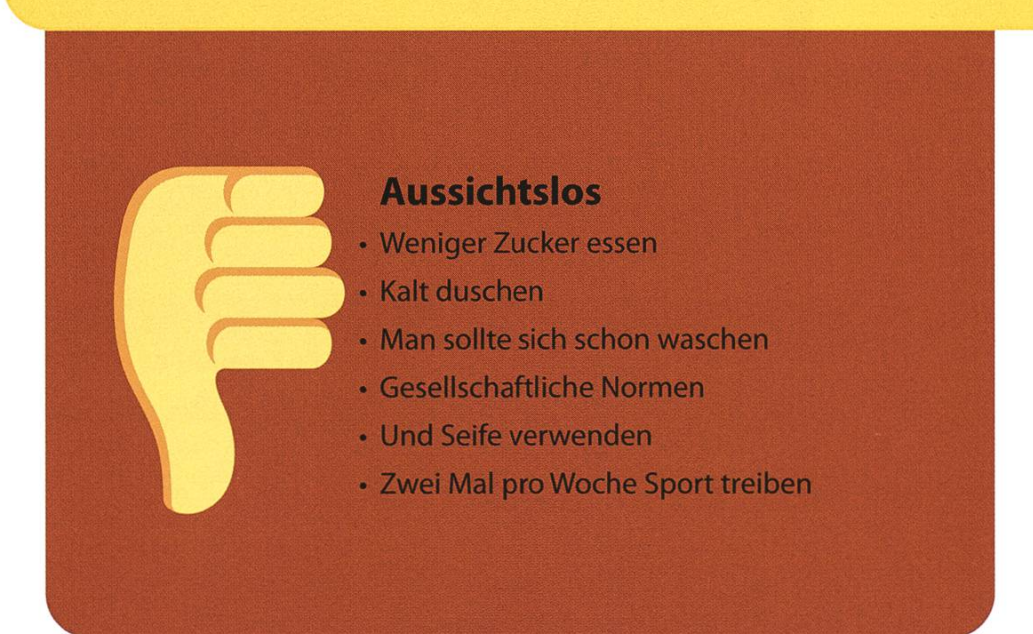

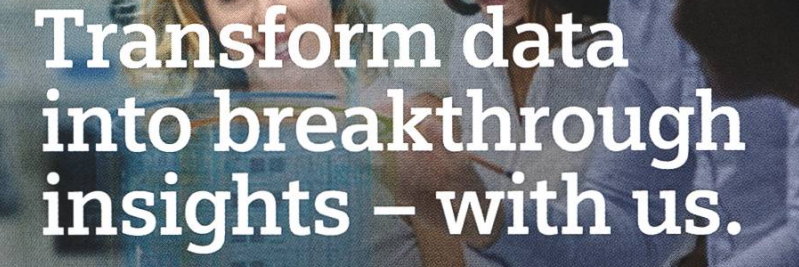

Looking for new challenges every day? Want to work alongside with the sharpest minds in your field? Welcome at Siemens.

SIEMENS Ingenuity for life

We are searching ambitious people all across the world:

- making things talk with loT: develop, deploy and run digital services, create your own applications, or even new business models
- making buildings and cities smarter
- enhancing travel efficiency and comfort through digitalization
- breaking world records with software and system engineering

Visit Siemens.ch/jobs

# Never Heard Of It #25

GIULIA S/C - FORGOTTHAT MUSIC SLOWER THAN 170 BPM EXISTS

What defines music? Are monotone patterns hypnotic or annoying? What's the appeal of experimental noise arrangements? How can auditory stories be told using only electronic and robotic sounds? Does the warmth of sounds purely emerge from the cold wires of a synthesizer?

These and many more questions are what Saint-Petersburg based producer Bop conquers with his sonic experiments. Not much alike his cosmic style of music exists and not many musicians dare to step inside this strange but beautiful field of experimentation. With his unique and technical creations, Bop is light-years ahead of the game.

In 2009, 19 years old Bop released his but single Song About My Dog with the London

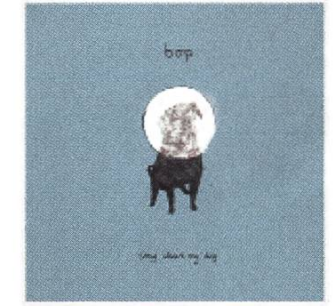

based Drum & Bass label Med School. It's an experimental lo-fi tune with <sup>a</sup> glitchy but crisp 808 beat and <sup>a</sup> deep, warm synth. It's

Song About My Dog [1] not exactly what you'd

expect of <sup>a</sup> DnB tune. It's different, yet touching and beautiful.

Despite the successful and praised appearance of his debut on Med School, it took Bop over half a decade to make his way into the bigger game. He went under the radar, focusing his artistic work on different projects such as crofunk Crew with Oak, or gathering inspiration from fellow Saint-Petersburg based musicians.

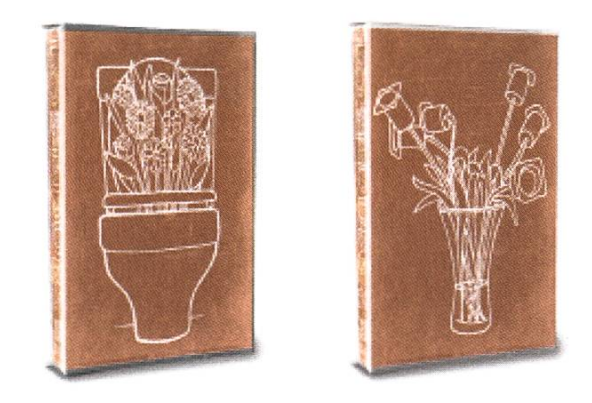

left: Lost Dubs, Various Artists [2] right: Lost Dubs 2, Various Artists [3]

With the launch of his own independent label, a name for this kind of music was found: Microfunk. Minimalistic, glitchy patterns, dreamy pads and sparkling melodies in 170 bpm. Gems like the Lost Dubs tapes (yes, they released tapes) feature <sup>a</sup> carefully selected high-quality mix of micro music.

My favorite Lost Dub is Karabi from Sunchase.

After returning to Med School once more in 2014, Bop started to frequently release fresh new melodies on top of his minimalistic nature beats. In 2017 his EP Not Your Cup Of Tea finally found its way into the catalog. The robotic and spaced out sounding EP gives the impression of being crafted using recordings from an interstellar field trip. The opening track An Order originally featured <sup>a</sup> vocal sample from

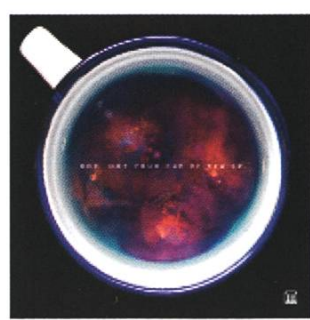

Bop's favorite movie Pi. It describes the state of this track perfectly: chaotic and messy, but still groovy. [5]

My favorite track

Not Your Cup Of Tea EP [4] from the Not Your Cup Of Tea EP is Space 2 Breathe.

Another recent highlight of Bop's discography is the multi-genre influenced Untitled Pattern series. Some tracks even found their way into larger dance floors and eventually the crowd's hearts. Every pattern in this threepart collection is unique in sound design and has <sup>a</sup> different vibe, stemming from different inspiration sources. Some patterns resemble <sup>a</sup> fusion of jungle music with dub techno, using aggressive breaks and techy stabs, while others embody nervously fast played house or techno music and yet another one is <sup>a</sup> rather dreamy 8-bit soundscape using spacious pads.

Here are my favorite patterns: 52, 54, 56, 60, 62,65.

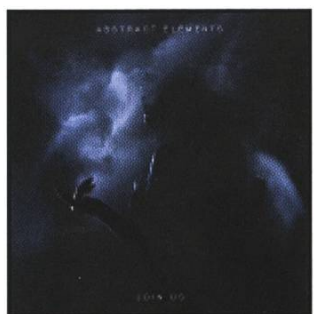

Join Us EP [6]

His last ongoing project worth mentioning is Abstract Elements - the laboration with fellow Russian producer gram. As their name suggests, they aim

to create even more futuristic cutting-edge sounds. Usually, their work has <sup>a</sup> darker, outerworldly and more mysterious twist. Abstract Elements feature releases on the experimental label Methlab and Noisia's Invisible Recordings. After the release of Join Us and extended support from various DJs throughout the scene, the duo quickly became <sup>a</sup> secret tip for fans of perimental bass music.

My favorite track from the Join Us EP is Posthuman.

"To make this release special we thought it would be cool to travel to some dark moody place with kind of an apocalyptic vibe for inspiration. But then we realized that we already live in Russia so we just made <sup>a</sup> dozen tunes and pick the 6 best. Fuck politics, be creative, join us!" - Abstract Elements

### Image Sources

[1] https://www.hospitalrecords.com/shop/release/bop/medic14-song-about-my-dog [2] https://microfunk.bandcamp.com/album/ lost-dubs

[3] https://microfunk.bandcamp.com/album/ lost-dubs-2

[4] https://www.hospitalrecords.com/shop/release/bop/medic66-not-your-cup-of-tea [6] https://store.visionrecordings.nl/product/ invsb036-digital/

[5] An older version of An Order is featured here: https://soundcloud.com/microfunkmusic/ ten

# Visionäre

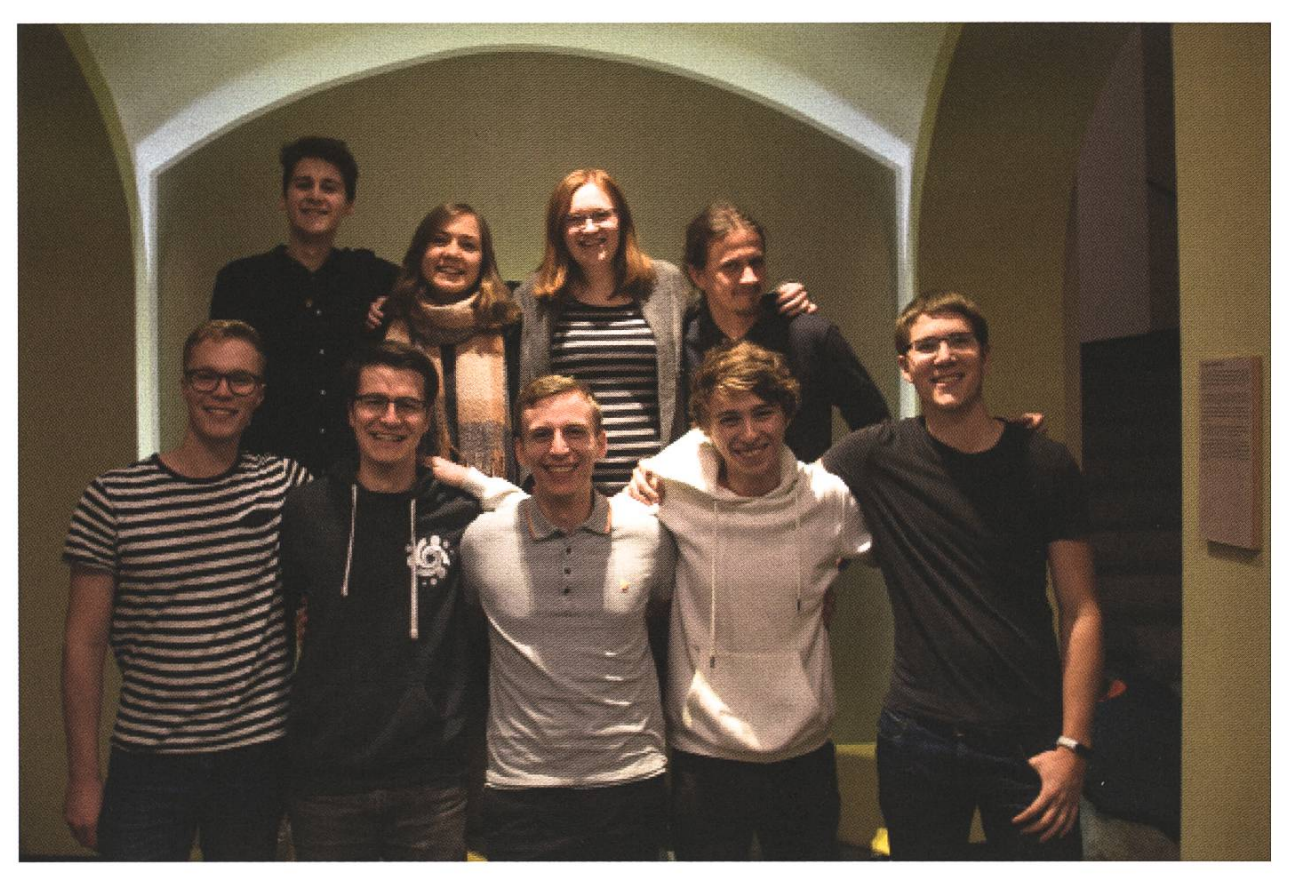

## Visionäre v.l.n.r.

- Ricardo Heinzmann, Nicole Wenzinger, Sarah Kamp, Clemens Bachmann
- Philip Toma, Tobias Scheithauer, Alexander Breuss, Konstantin Wohlwend, Marc Odermatt

# Dein Artikel im VISIONEN

Alle Leserinnen und Leser sind immer herzlich eingeladen einen Artikel im VISIONEN zu veröffentlichen. Hast du etwas, das du anderen mitteilen willst? Warst du im Ausland und willst von deinen grossartigen Erfahrungen berichten? Hast du ein Praktikum gemacht und willst erzählen, was du erlebt hast? Natürlich können auch nicht-Informatikstudentinnen und -Studenten Artikel einreichen. Infos, wie du einen Artikel schreiben kannst, findest du unter https://visionen.vis.ethz.ch

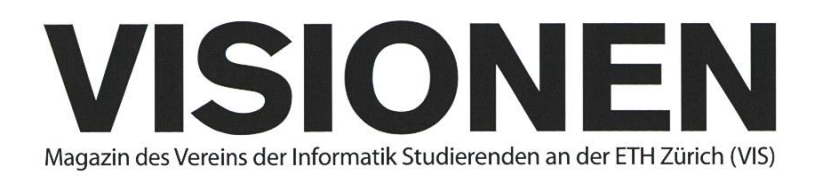

# Ausgabe Dezember 2019

Periodizität 6x jährlich Auflage 2200

Chefredaktion Sarah Kamp chefredaktor@vis.ethz.ch

Cover Layout-Team

Layout Konstantin Wohwend Tobias Scheithauer layout@vis.ethz.ch

## Anschrift Redaktion & Verlag

Verein der Informatik Studierenden (VIS) CAB E31 Universitätstr. 6 ETH Zentrum CH-8092 Zürich

### Inserate (4-farbig)

<sup>1</sup>/<sub>2</sub> Seite CHF 1000.-Yi Seite CHF 1800.- % Doppelseite CHF 4000- Vi Seite, Umschlagsseite (U2) CHF 3000- 1/<sub>2</sub> Seite, Rückumschlag (U4) CHF 3000.-Andere Formate auf Anfrage.

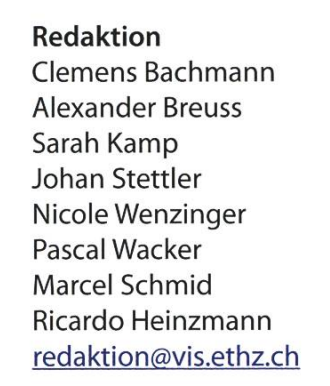

und freie Mitarbeiterinnen und Mitarbeiter

## Inserate

Alexander Breuss inserate@vis.ethz.ch

## Druck

Sprüngli Druck AG 5612 Villmergen http://www.spruenalidruck.ch/

### Copyright

Kein Teil dieser Publikation darf ohne ausdrückliche schriftli-Genehmigung des VIS in irgendeiner Form reproduziert oder unter Verwendung elektronischer Systeme verarbeitet, vervielfältigt oder verbreitet werden. Offizielle Mitteilungen des VIS oder des Departements für Informatik sind als solche gekennzeichnet.

© Copyright 1984-2019 VIS. Alle Rechte vorbehalten.

Die VISIONEN werden klimaneutral gedruckt.

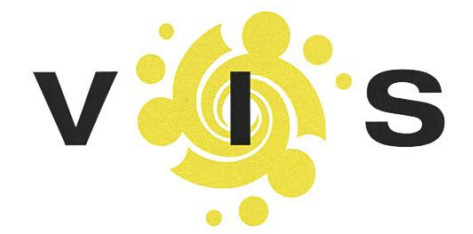

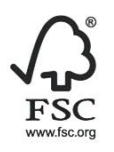

Mix Papier aus verantwortungsvollen Quellen FSC® C007061

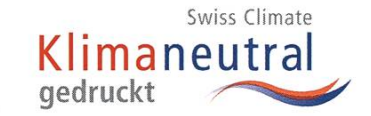

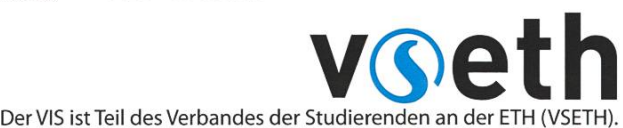

Lektorat Tobias Scheithauer PhilipToma Marc Odermatt lektorat@vis.ethz.ch

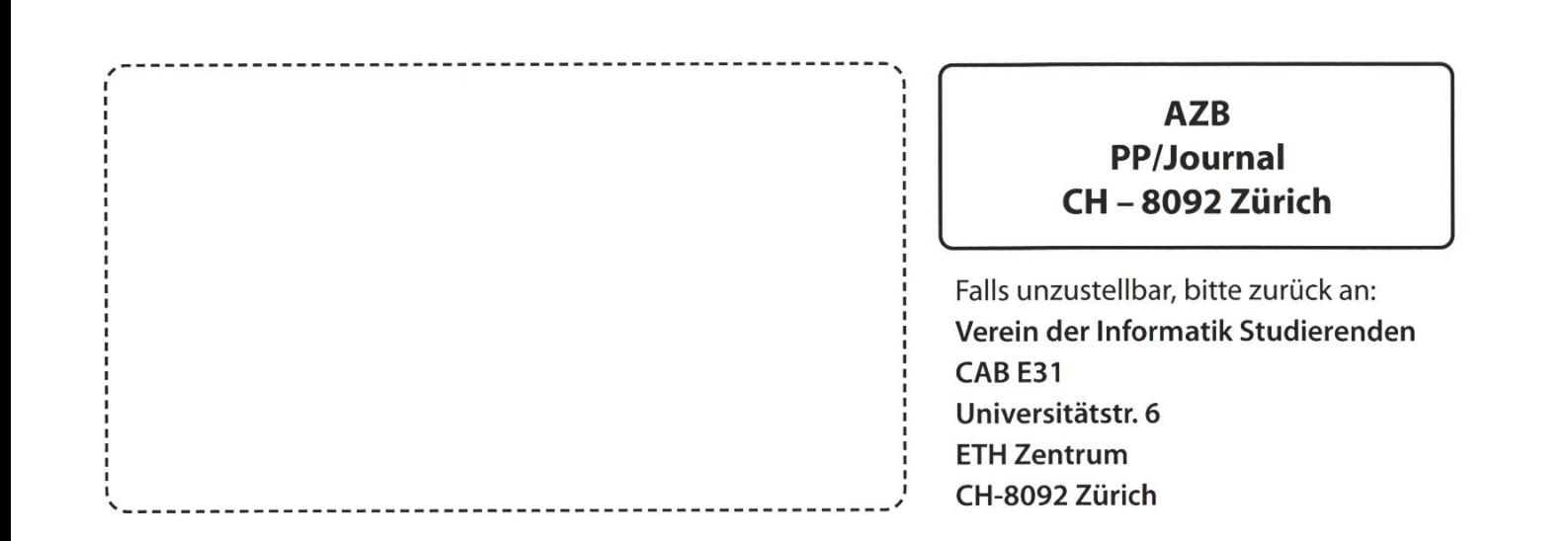

Auf Fotos fehlt Bier +++ SPOD erklärt PapperlaPub den Krieg - PapperlaPub bereitet Erstschlag vor +++ Überraschung: Leute, die vor 2003 geboren wurden, dürfen jeta